## Portroach, OpenBSD distfile scanner

Jasper Lievisse Adriaanse

EuroBSDCon 2015 <http://portroach.openbsd.org/>

[October 4, 2015]

**KORK START A BRANDLINE** 

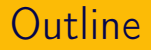

### [Introduction](#page-2-0)

**[History](#page-5-0)** 

[Present](#page-10-0)

[Future](#page-22-0)

[Conclusion](#page-24-0)

# <span id="page-2-0"></span>[Introduction] Who am I?

- ▶ jasper@ since 2006
- $\blacktriangleright$  ports
	- $\triangleright$  GNOME
	- $\blacktriangleright$  Puppet
- ▶ OpenBSD/octeon

- $\blacktriangleright$  distfile scanner
- ► HTML/JS frontend
- $\blacktriangleright$  daily e-mail reminder

## Why does it exist?

- $\blacktriangleright$  I'm lazy
- $\blacktriangleright$  Metrics

**KID KINK KEX KEX - E - YO QO** 

- <span id="page-5-0"></span>► FreeBSD project by Shaun Amott
	- ▶ <portscout.freebsd.org>

 $\blacktriangleright$  Jaleous looks at it in 2012

- $\blacktriangleright$  Initial "support" with make show
	- $\triangleright$  make -V foo -V bar didn't work

K ロ ▶ K 레 ▶ K 코 ▶ K 코 ▶ 『코 │ ◆ 9 Q Q ←

- $\rightarrow$  pull requests submitted to mm@'s repo
	- $\triangleright$  remain open to this day
- $\blacktriangleright$  FreeBSD compat kept
- $\blacktriangleright$  Renamed to Portroach
- $\triangleright$  OpenBSD-only
	- $\triangleright$  no more XML datasource
	- ▶ Remove FreeBSD compat and quirks

- $\blacktriangleright$  Rewritten frontend
	- ▶ JSON output (webscale!)
	- $\triangleright$  AngularJS

 $\triangleright$  or, "How to improve Portroach in 100 commits"

- $\triangleright$  Spring cleaning
	- $\blacktriangleright$  unused code
- $\triangleright$  Unreliable discovery method rewritten
	- ▶ SQLports
- $\triangleright$  Removed ports (finally!)

### $\blacktriangleright$  Many new "site handlers"

- $\blacktriangleright$  BitBucket
- $\triangleright$  CPAN
- $\triangleright$  GitHub
- $\blacktriangleright$  Hackage
- $\triangleright$  NPM
- $\triangleright$  PEAR / PECL

K ロ > K 個 > K 差 > K 差 > → 差 → の Q Q <

- $\triangleright$  PyPI
- $\blacktriangleright$  RubyGems
- <span id="page-10-0"></span> $\triangleright$  Obvious Portroach sweeps
- $\triangleright$  Attention to dead wood
- $\blacktriangleright$  21 subscribers to daily reminders

 $\blacktriangleright$  7 non-developers

## **Results**

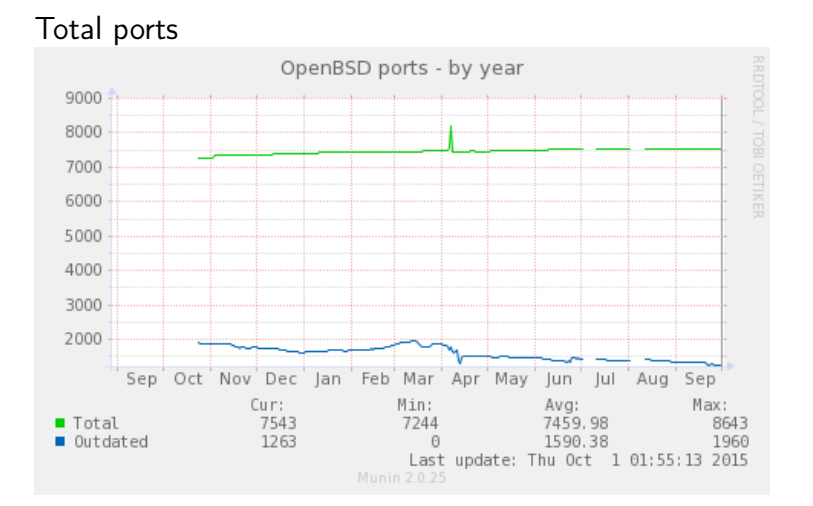

# Result (cont.)

#### Outdated ports

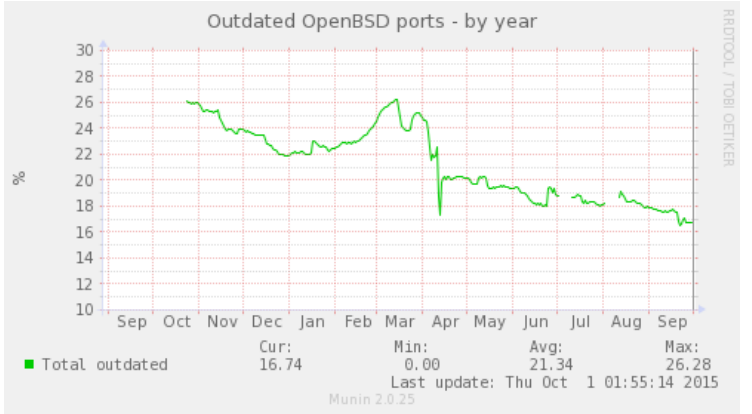

イロト イ押ト イヨト イヨト È.  $QQQ$ 

### PORTROACH and PORTROACH\_COMMENT

 $\triangleright$  portroach is not omniscient or perfect

**K ロ X 〈 日 X X 王 X X 王 X X 王 X Y 〈 Q Q 〈 V** 

- $\triangleright$  PORTROACH
- $\blacktriangleright$  PORTROACH\_COMMENT

## PORTROACH and PORTROACH\_COMMENT

- $\triangleright$  portroach is not omniscient or perfect
	- $\blacktriangleright$  PORTROACH
		- $\blacktriangleright$  PORTROACH=limitw:1,even
		- $\blacktriangleright$  PORTROACH=limit: $\hat{1}\cdot\hat{1}$ .15

**K ロ X 〈 日 X X 王 X X 王 X X 王 X Y 〈 Q Q 〈 V** 

 $\blacktriangleright$  PORTROACH\_COMMENT

- $\triangleright$  OpenBSD package
	- <sup>I</sup> pkg\_add portroach
- $\triangleright$  GitHub
	- ▶ git@github.com:jasperla/portroach.git

▶ portroach.conf restrict maintainer = 'jasper@openbsd.org'

 $\triangleright$  Setup database (see portroach(1))

K ロ ▶ K 레 ▶ K 코 ▶ K 코 ▶ 『코 │ ◆ 9 Q Q ←

- ▶ portroach (re)build
- $\blacktriangleright$  portroach check
- $\blacktriangleright$  portroach generate

# Running Portroach (cont.)

- $\blacktriangleright$  (re) build database
- $\triangleright$  spawn N threads
- $\blacktriangleright$  each crawl...
- $\blacktriangleright$  ... and crawl...
- $\blacktriangleright$  ... and report back

K ロ > K 個 > K 差 > K 差 > → 差 → の Q Q <

- $\blacktriangleright$  Webfrontend
	- ▶ <portroach.openbsd.org>

- $\triangleright$  JSON "api"
- ► get\_outdated by afresh10
- $\blacktriangleright$  cl-portroach

CommonLisp interface to <portroach.openbsd.org>:

K ロ ▶ K 레 ▶ K 코 ▶ K 코 ▶ 『코 │ ◆ 9 Q Q ←

```
CL-USER> (portroach:print-summary)
"outdated_percentage" => "16.70"
"total outdated" \Rightarrow 1260
"total_ports" => 7545
NTI.
CL-USER>
```

```
CL-USER> (portroach:new-ports-for "jasper")
(("devel/libgtop2" . "2.32.0")
 ("sysutils/facter" . "3.1.0")
 ("textproc/elasticsearch" . "1.7.2"))
CL-USER>
```
▶ <https://github.com/jasperla/cl-portroach>

**KOD RED RED CORPORATION** 

 $\triangleright$  Not available via Quicklisp yet

# <span id="page-22-0"></span>[Future] Outstanding tasks / ideas

イロト イ母 トイミト イミト ニヨー りんぺ

### Ongoing tasks

- $\triangleright$  Coverage
	- $\blacktriangleright$  ports
	- $\blacktriangleright$  scanning
- $\blacktriangleright$  Version comparision
- $\triangleright$  DPB integration
- $\blacktriangleright$  Improved frontend
	- $\triangleright$  category view (pkgpaths)
	- $\triangleright$  broken / unresponsive master sites

 $\blacktriangleright$  Proper tests

- <span id="page-24-0"></span> $\triangleright$  OpenBSD distfile scanner
- ▶ originated from FreeBSD's portscout

- $\triangleright$  web-frontend and JSON "API"
- $\blacktriangleright$  site handlers

▶ Antoine Jacoutot (ajacoutot©)

K ロ ▶ K 레 ▶ K 코 ▶ K 코 ▶ 『코 │ ◆ 9 Q Q ←

- ▶ Stuart Henderson (sthen@)
- ► Landry Breuil (landry@)
- ▶ Aaron Bieber (abieber@)
- $\blacktriangleright$  EuroBSDCon organizers

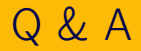

### Questions?

K ロ ▶ K @ ▶ K 할 ▶ K 할 ▶ | 할 | 2000